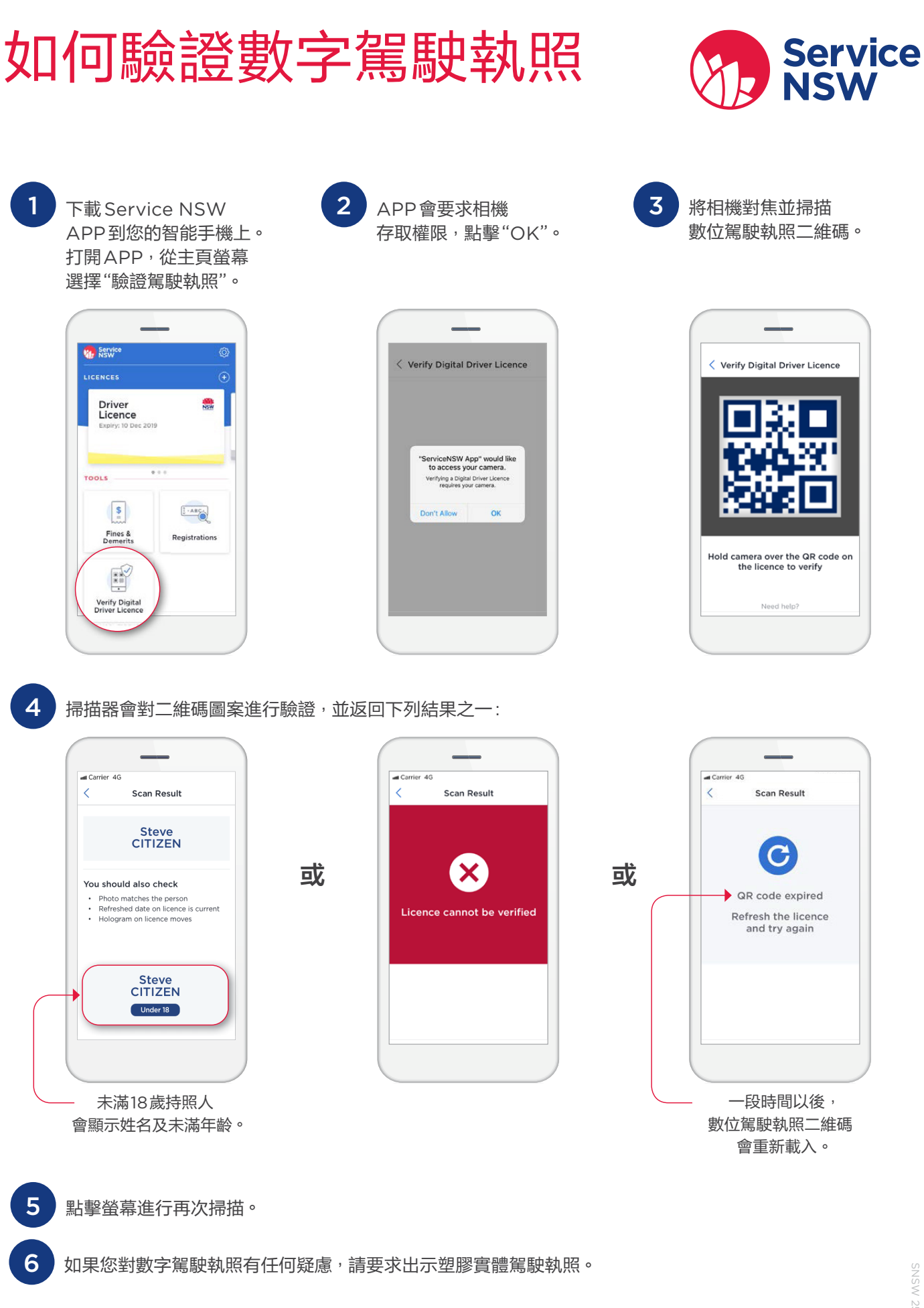

## **如欲瞭解更多資訊,請訪問**

[service.nsw.gov.au/digital-driver-licence](http://service.nsw.gov.au/digital-driver-licence)